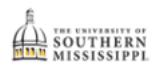

## **Degree Application (undergraduates only)**

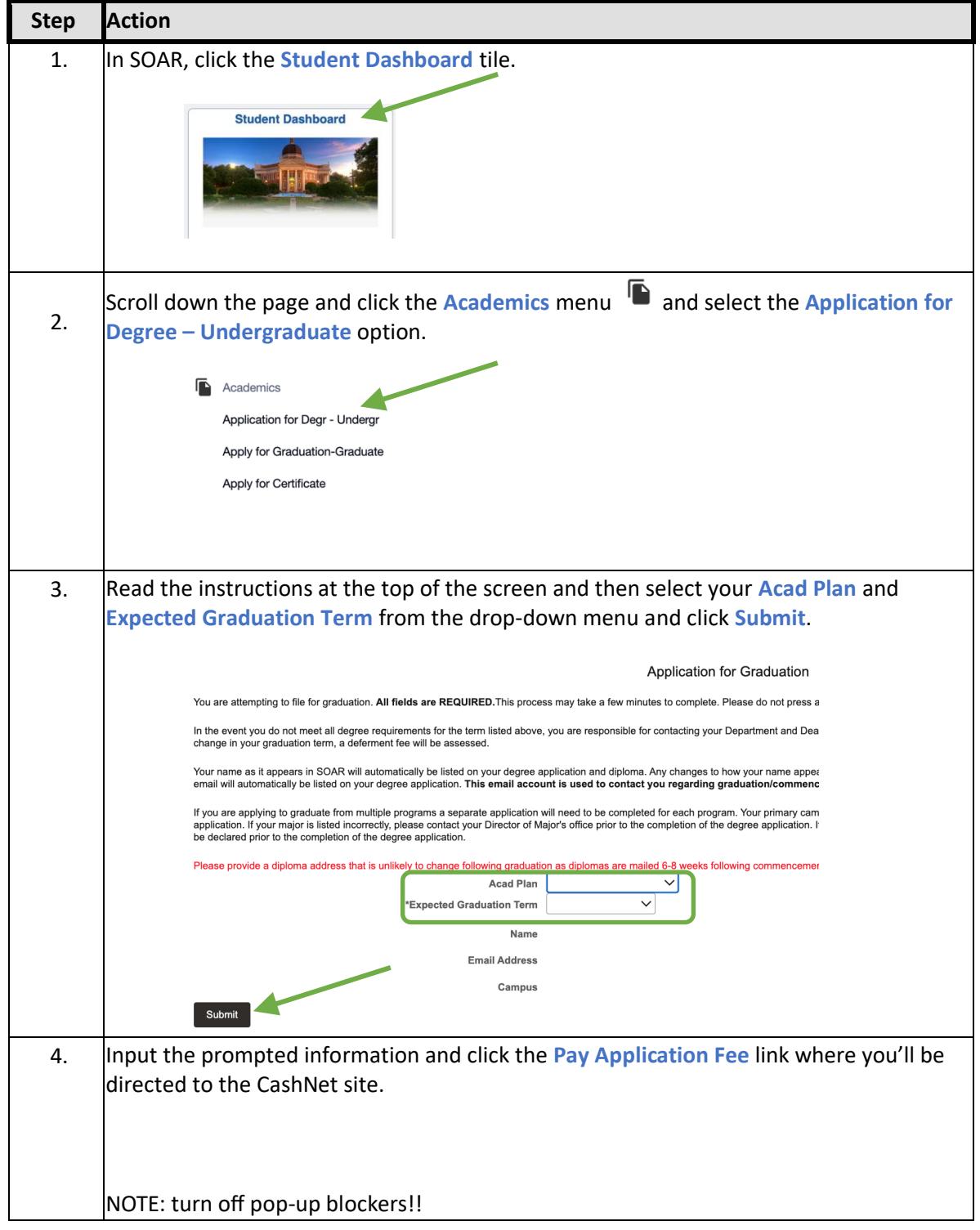

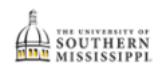

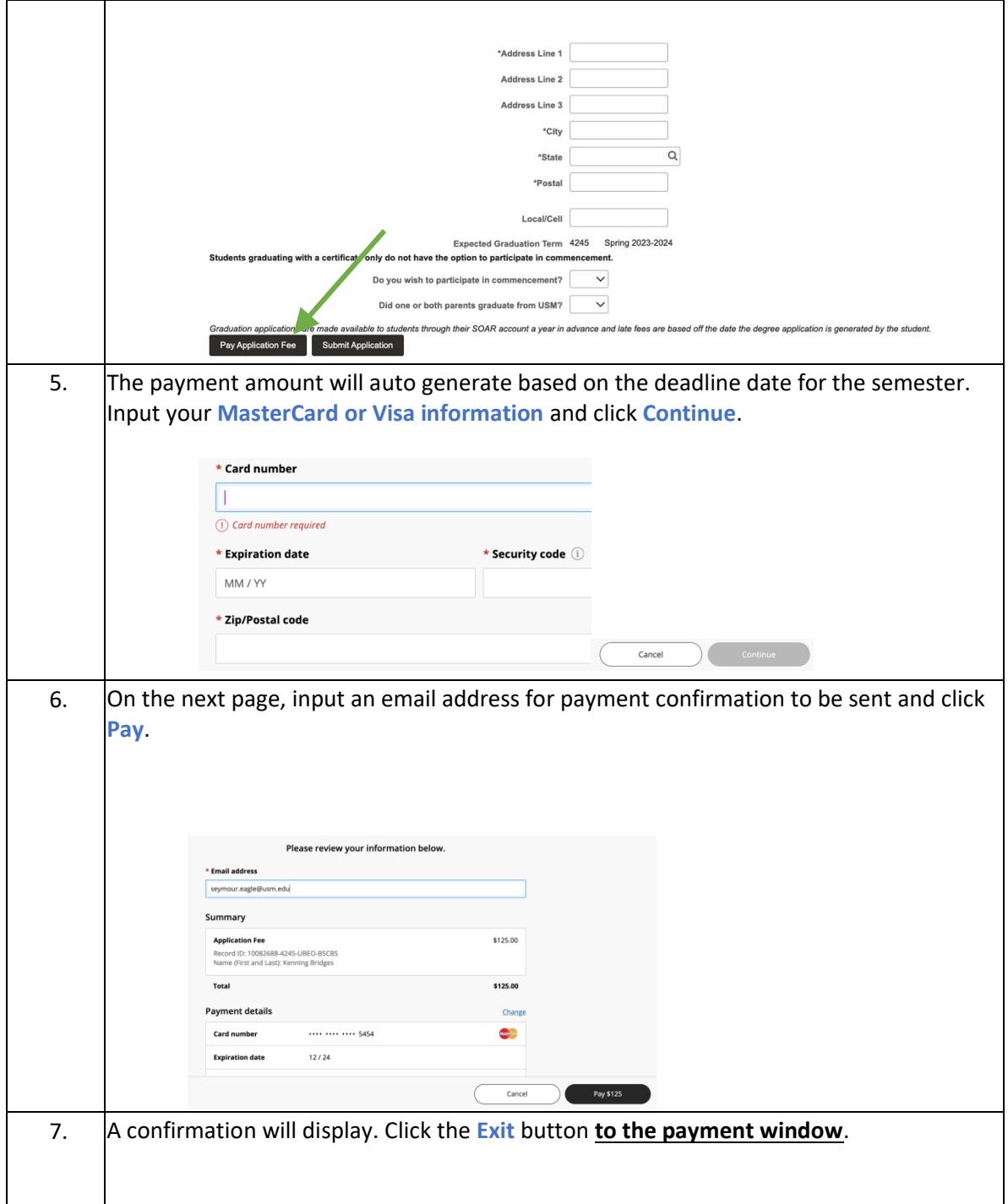

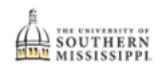

Г

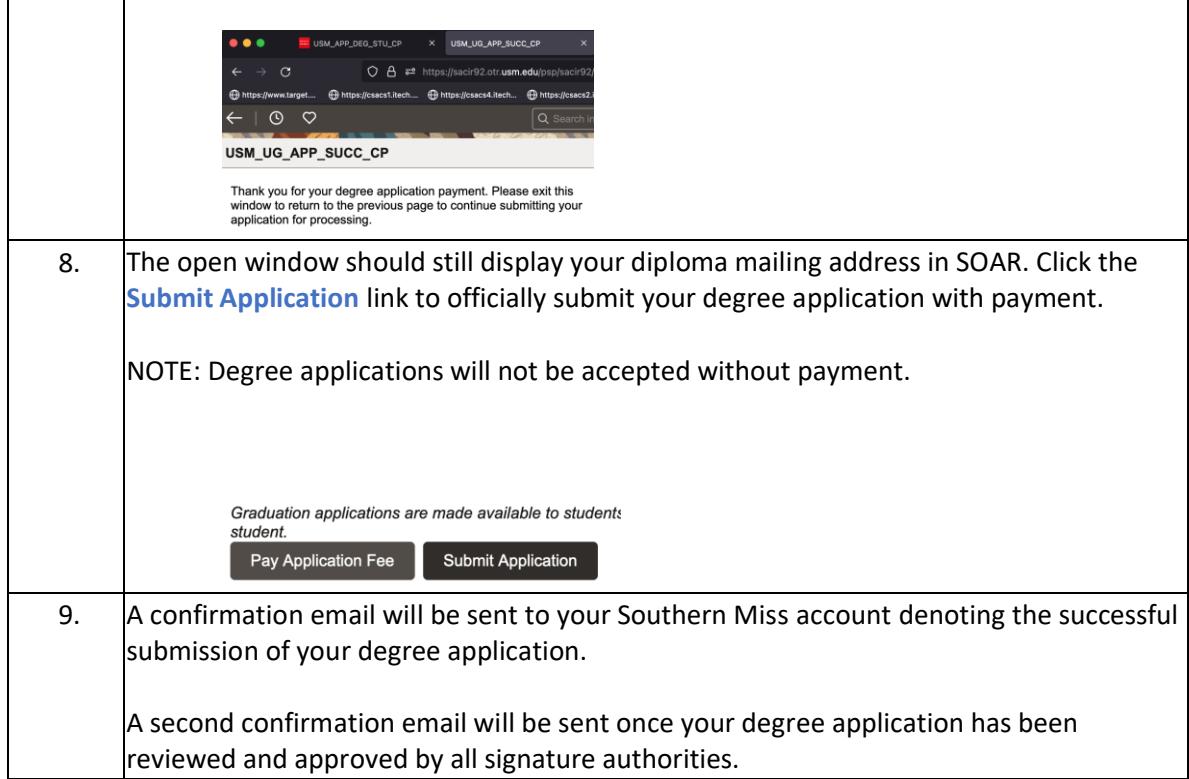